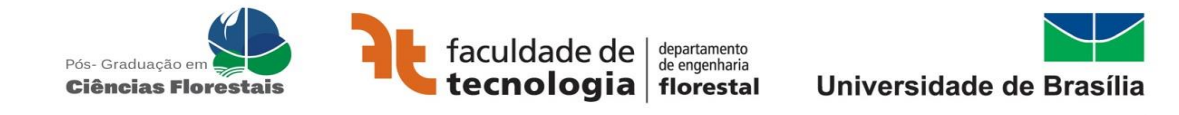

### **RESOLUÇÃO DA COMISSÃO DE PÓS-GRADUAÇÃO DO PPG-CFL**

Estabelece critérios para o ranqueamento no que tange os pedidos de Bolsas de Mestrado e Doutorado 2022/2023 do Edital DPG/UnB número 0005/2022.

A Comissão de Pós-Graduação do PPG-CFL da Faculdade de Tecnologia (FT) da Universidade de Brasília (UnB), no uso de suas atribuições legais, tendo em vista o disposto nos Art.7º do Regulamento Interno do programa, e considerando o que deliberou na sua 27ª Reunião ordinária, realizada em 15 de julho de 2022,

#### **RESOLVE:**

### **TÍTULO I – DOS CRITÉRIOS INTERNOS PARA COMPOSIÇÃO DAS NOTAS OBJETIVANDO O RANQUEAMENTO DOS CANDIDATOS A BOLSISTAS DE MESTRADOS E DOUTORADO DO EDITAL DPG/UNB NÚMERO 0005/2022.**

**Art. 1º** A/O candidata/o ao pedido de bolsa Mestrado e Doutorado no Programas de Pós-Graduação em Ciências Florestais da Universidade de Brasília deverá formalizar o seu pedido à Secretária do PPG-CFL, até o dia 22/07/2022 instruindo o processo com as documentações conforme o Edital DPG/UnB No 0005/2022 - Bolsas Mestrado e Doutorado 2022/2023, mais cópia do currículo do candidato e do orientador assim como projeto de pesquisa.

#### **Art. 2º DA FORMA DE AVALIAÇÃO**

- a) **Do currículo do Orientador:** Para avaliação do currículo do orientador (CO) será adotado os critérios do Conselho Nacional de Desenvolvimento Científico e Tecnológico-CNPq do Comitê de Recursos Florestais no que tange ao contemplamento de bolsas produtividades, na qual será atribuída nota máxima (10) para o currículo de maior pontuação e decréscimos proporcional para os demais.
- b) **Do Projeto/ Discente**: Para a avaliação do Projeto/Discente, essa etapa será subdivida em duas. **Primeiro:** O projeto (P) será atribuído nota de zero a cinco, na qual será atribuída nota máxima (cinco) para o melhor projeto e decréscimos proporcional para os demais. **Segundo:** Avaliação do currículo do discente (CD) onde será atribuído nota de zero a cinco, na qual será atribuída nota máxima (cinco) para o melhor projeto e decréscimos proporcional para os demais. A Pontuação do Currículo para o Discente de Mestrado seguirá o **Anexo 01**, e para o Doutorado o **Anexo 02.**

### **Art. 3º DA NOTA FINAL (NT) E RANQUEAMENTO.**

A nota final de cada candidato a bolsa de mestrado e doutorado será obtida pele seguinte expressão:

$$
NT = \frac{(CO + P + CD)}{2}
$$

 Após nota final, será atribuído nota máxima (10) para o maior Orientador/Discente/projeto e decréscimos proporcional para os demais. Sendo este o critério para o ranqueamento para os candidatos de mestrado e para os candidatos de doutorados respectivamente.

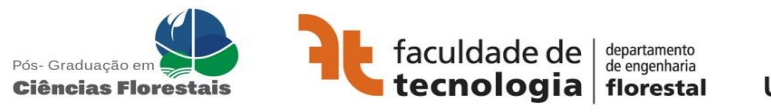

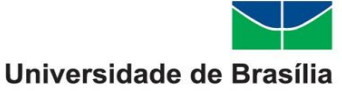

# **TÍTULO II – DAS DISPOSIÇÕES FINAIS**

**Art. Art. 4º** A inobservância do disposto nesta Resolução e nos demais atos normativos aplicáveis a do Edital DPG/UnB número 0005/2022 responsabilizações administrativa, civil e penal, quando for o caso.

**Art. 5º** Os casos omissos nesta resolução serão resolvidos pelo COLEGIADO DE PÓS-GRADUAÇÃO EM CIÊNCIAS FLORESTAIS (CPG-CFL) desta UnB.

**Art. 19** Esta resolução entra em vigor na data de sua publicação e com validade enquanto durar a vigência do Edital DPG/UnB número 0005/2022.

Prof. Eder Pereira Miguel Coordenador

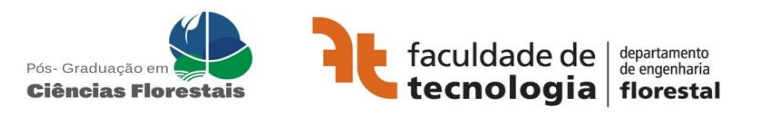

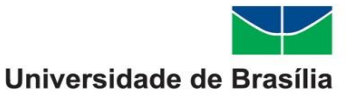

## **ANEXO I – QUADRO DE PONTUAÇÃO DA AVALIAÇÃO CURRICULAR - MESTRADO**

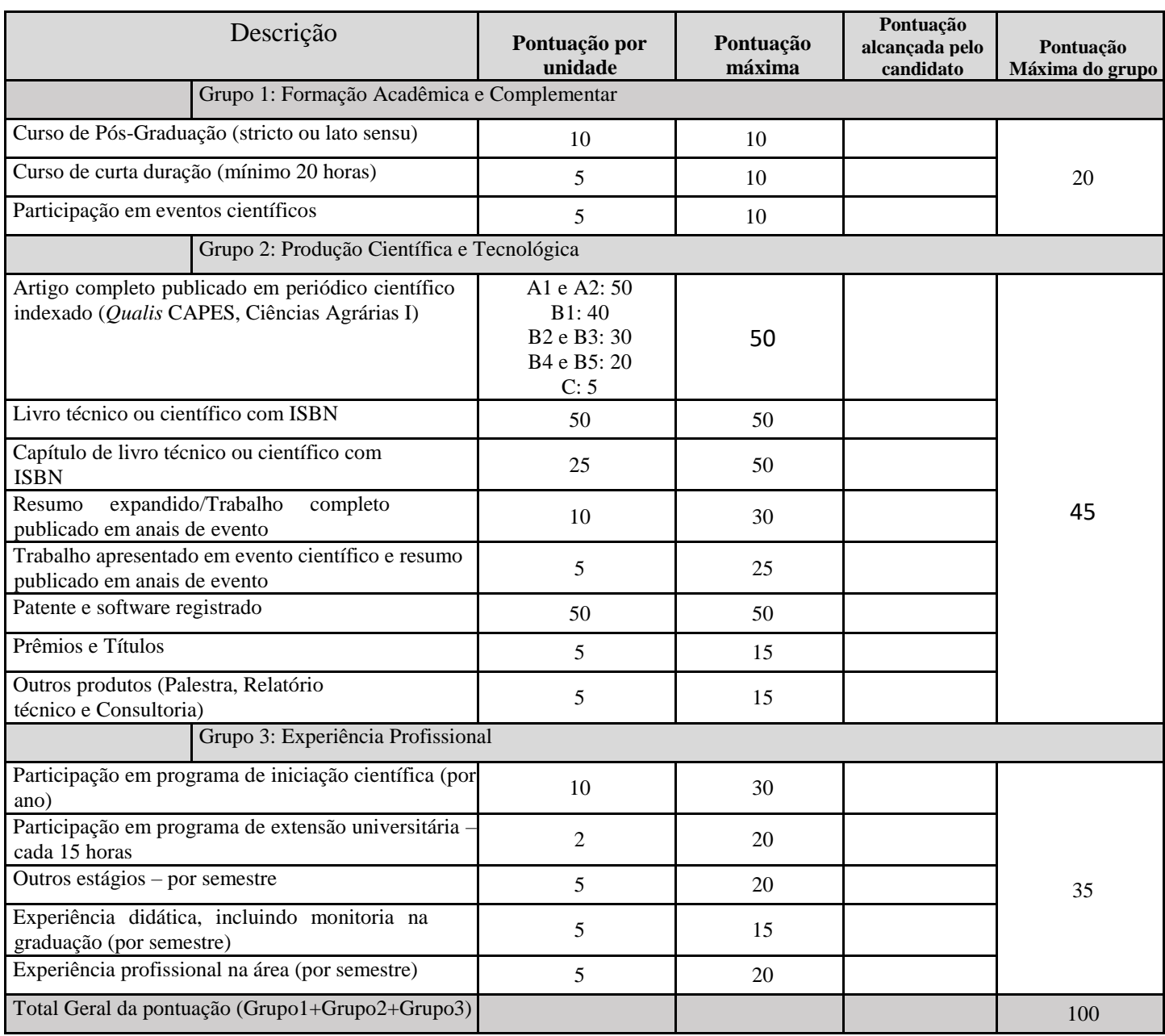

*(\*) serão considerados apenas os últimos 05 (cinco) anos (2017/1 a 2022).*

*(\*\*) O candidato deverá preencher as colunas correspondentes à quantidade de itens e à respectiva pontuação, devidamente comprovados.*

*(\*\*\*) O candidato é obrigado a preencher o quadro de pontuação*

Nome e Assinatura do Candidato:

Avaliação do Currículo *Lattes:*

Para pontuação dos artigos científicos publicados em periódicos classificados no QUALIS da CAPES, acesse o link abaixo, entre em CONSULTAR> CLASSIFICAÇÃO e localize o periódico (revista) de interesse pelo ISSN ou título do periódico. A pontuação deverá ser feita, considerando-se apenas a categoria CIÊNCIAS AGRÁRIAS I. Link: [http://qualis.capes.gov.br/webqualis/principal.seam#](about:blank)

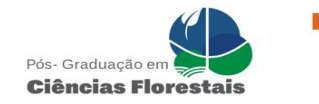

# **ANEXO II – QUADRO DE PONTUAÇÃO DA AVALIAÇÃO CURRICULAR - DOUTORADO**

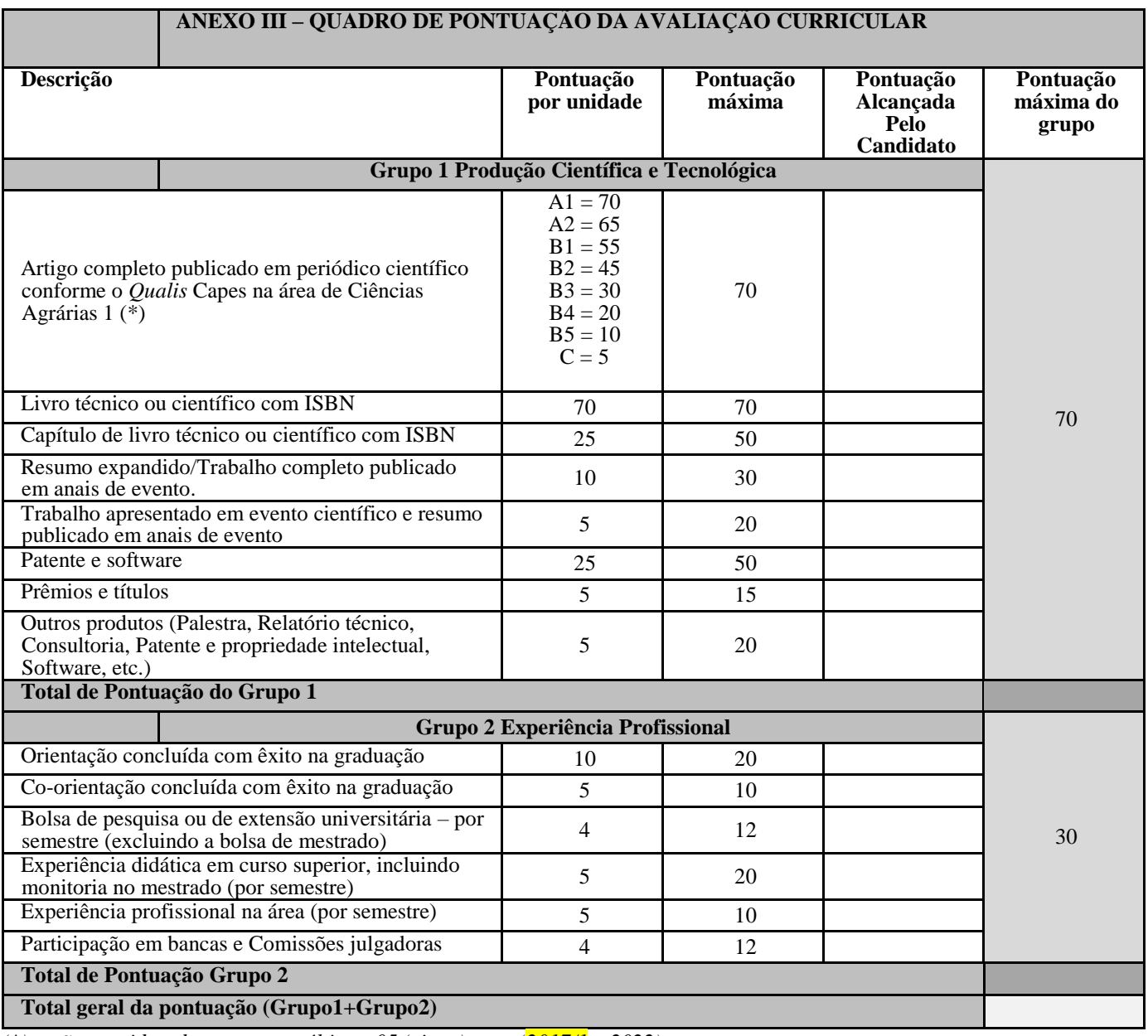

*(\*) serão considerados apenas os últimos 05 (cinco) anos (2017/1 a 2022).*

*(\*\*) O candidato deverá preencher as colunas correspondentes à quantidade de itens e à respectiva pontuação, devidamente comprovados.* 

*(\*\*\*) O candidato é obrigado a preencher o quadro de pontuação* 

Nome e assinatura do candidato:

#### **Avaliação do Curriculum** *Lattes*

Para pontuação dos artigos científicos publicados em periódicos classificados no QUALIS da CAPES, acesse o link abaixo, entre em CONSULTAR> CLASSIFICAÇÃO e localize o periódico (revista) de interesse pelo ISSN ou título do periódico. A pontuação deverá ser feita, considerando-se apenas a categoria CIÊNCIAS AGRÁRIAS I. Link: [http://qualis.capes.gov.br/webqualis/principal.seam#](http://qualis.capes.gov.br/webqualis/principal.seam)